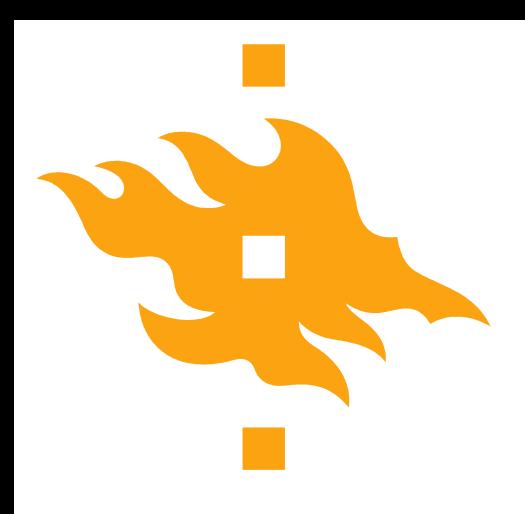

# **Big Data Frameworks: Spark Practicals**

#### **28.03.2017**

**Eemil Lagerspetz, Mohammad Hoque, Ella Peltonen, Professor Sasu Tarkoma**

**These slides: <https://is.gd/bigdataspark2017>**

**YLIOPISTO** FORS UNIVERSITET UNIVERSITY OF HELSINKI

www.cs.helsinki.fi

# **Outline**

- **Important Numbers**
- **Practicals**
- **Idioms and Patterns**
- **Tips**
- Converting Pearson Correlation to Spark
- List of Spark Transformations and Operations (RDD API)

#### **Important Numbers 1/3**

- Data size: How many GB? How large files? How many files?
	- $Hadoop/Spark prefers ~ 500MB files$
- How many tasks? sc.textFile("data", tasks)
	- Minimum: 2xCPU cores in cluster
	- Optimal: Each computer's memory is used fully for tasks
	- Maximum: Too large  $\rightarrow$  high overhead
- Spark does not tune this for you  $-$  It depends on your job

### **Important Numbers 2/3**

- How many objects? How large are they? How many cores per computer, how many objects does each process?
	- --conf spark.task.cpus=X to control this
- Example VM: 8 cores/tasks, 32GB RAM  $\rightarrow$  Spark has 4GB / core. Too little?
	- Set cpus=2 and Spark will assign  $8/2 = 4$  tasks to the node at a time.

#### **Important Numbers 3/3**

- Does your task cause the data size to grow? How much?
	- Deserialization, data grouping, data multiplication with cartesian() or tasks size possibly doubling with join()
- rdd.mapPartitions(func) makes one task handle one file/partition, this is more efficient if your objects are small
	- With this, all the objects of one partition are available at the VM
- rdd.mapPartitions( part => part.map(  $x = > x^2$  ))
- Results in the same thing as

rdd.map( $x \Rightarrow x^*2$ )

Tip: mapPartitions returns an Iterable, so you can do filtering too before returning it

# **Practicals: import SparkContext.\_**

Import org.apache.spark.SparkContext Import SparkContext.\_

- The above is needed so that RDDs have groupByKey etc advanced operations
	- This imports Spark's implicit imports, like PairedRDD functions (key-value stuff)
- Transformations of types from DataSet[Row] require also import spark.implicits.\_

### **Practicals: Keys and Values**

- In Spark, any RDD of type (a, b) is an RDD of keys and values
	- Keys can be used in groupByKey, reduceByKey, etc.
- Example:

 **val** data = Array( ((0,1), "first"),((1,0), "second"))  **val** rdd = sc.parallelize(data)  *//* rdd: RDD[((**Int***,* **Int**)*,* String)]

- Here (Int, Int) is the key
- Key can be any class that implements hashCode, for example, any Tuple (of any length), or any case class
	- Optionally, you can implement Ordering to allow sortByKey

# **Spark key-value RDD pattern**

Use RDDs of type  $k \rightarrow v$  to allow reduceByKey, groupByKey, sortByKey, ...

- Cleaner than  $rdd.groupBy(\_\cdot x)$
- Load text data directly to  $(k, v)$  RDD:

 **case class** MovieInfo(title:String, genres: Array[String])  **val** txt = sc.textFile("moviedata")

```
 val movies = txt.map{ line => line.split("::") match {
```

```
 case Array(id, title, genres, _*) =>
  id.toInt -> new MovieInfo(title, genres.split("|"))
```

```
 }
 } // movies: RDD[(Int, MovieInfo)]
```
# **Naming Tuple Fields in Transformations**

- something.map $\{ x = >$
- **val** (a, b, c, d, e) = x
- (a, c, d) }
- Allows splitting a tuple to elements on the first line
- Naming: no need to get confused by tuple indices something.map $\{ x = >$

 **val** (a, (b, c, d, e)) = x

 $(c, (a, e))$ 

Supports nested tuples like above. Can be done with case too: something.map{ **case** (a, (b, c, d, e)) => (c, (a, e)) }

### **Tips: Joining two datasets**

**val** xrdd = sc.textFile(p).map(x => x.head -> x.tail) **val** yrdd = sc.textFile(q).map( $y \Rightarrow y$ .head -> y.tail)

First element is always key, second the data

#### **val grouped = xrdd.groupWith(yrdd)**

// grouped: RDD[(Char, (Iterable[String], Iterable[String]))]

- This is the same as
	- **val** xg = xrdd.groupByKey
- **val** yg = yrdd.groupByKey

**val** grouped = xg.join(yg)

# **Idioms**

}

}

Text data parsing: Scala pattern match Idiom

```
 case class Movie(id:Int, title:String, genres: Array[String])
 val txt = sc.textFile("moviedata")
```

```
 val movies = txt.map{ line => line.split("::") match {
```

```
 case Array(id, title, genres) =>
```

```
new Movie(id.toInt, title, genres.split("|"))
```
- The use of the pattern matcher avoids array size exceptions
- Allows naming fields of the split Array directly at the case statement

# **Idioms**

- Self-contained text formatting and print statement println(s"""First items are: \${xrdd.take(5).mkString(", ")} And the mean is \${xrdd.reduce(\_+\_) / xrdd.count}""")
- s"\$var" (String interpolation) allows complex code inside a String
- Multiline Strings (""") help make this readable
- Separate mkString and other string formatting logic from main program logic (to reduce clutter)
- Keep printing and formatting-related code in a single place

# **Bring argument class fields to scope**

```
// x is a
```
}

**case class** Movie(movieId:**Int**, title:String, genres:Array[String]) something.map $\{ x = >$ **import** x.\_

```
 movieId -> title
```
# **Tips: Changing data path and master**

- Main program structure for running on a cluster plus testing locally
- Give -Dspark.master=local[2] in VM args in Eclipse, or command line replace with -Dspark.master=spark://ukko123.hpc.cs.helsinki.fi:7077

```
main(args: Array[String]) {
```

```
 val dataPath = args(0)
```

```
 val conf = new
```
SparkConf().setAppName(getClass.getName)

```
 val sc = new SparkContext(conf)
```

```
 val dataRdd = sc.textFile(dataPath)
```

```
 //…
```
}

# **Converting Pearson to Spark**

- Start with the math (Wikipedia)
- Required components:
- Two datasets with equal length (n)
- Mean of both datasets (mx and my)
- Upper:
	- Product of difference from mean at each index i of both datasets
- Lower:
	- Standard deviation (sqrt of square difference sum) of each dataset separately, multiplied

$$
r = \frac{\sum_{i=1}^{n} (x_i - \bar{x})(y_i - \bar{y})}{\sqrt{\sum_{i=1}^{n} (x_i - \bar{x})^2} \sqrt{\sum_{i=1}^{n} (y_i - \bar{y})^2}}
$$

### **Converting Pearson to Spark**

Mean is needed before

$$
r = \frac{\sum_{i=1}^{n} (x_i - \bar{x})(y_i - \bar{y})}{\sqrt{\sum_{i=1}^{n} (x_i - \bar{x})^2} \sqrt{\sum_{i=1}^{n} (y_i - \bar{y})^2}}
$$

calculating SD and the upper side, so do it separately:

- **val** xdata = Array(0.0, 2.0, 4.0, 6.0, 8.0, 10.0)
- **val** xrdd = sc.parallelize(xdata)
- **val** ydata = Array(1.0, 3.0, 5.0, 7.0, 9.0, 9.0)
- // Correct result for these is r=0.982
- **val** yrdd = sc.parallelize(ydata)
- **val** mx = xrdd.reduce(\_+\_) / xrdd.count *// 5.0*
- **val** my = yrdd.reduce(\_+\_) / xrdd.count *// 5.67*

# **Converting Pearson to Spark**

$$
r = \frac{\sum_{i=1}^{n} (x_i - \bar{x})(y_i - \bar{y})}{\sqrt{\sum_{i=1}^{n} (x_i - \bar{x})^2} \sqrt{\sum_{i=1}^{n} (y_i - \bar{y})^2}}
$$

Upper part needs us to combine both datasets by index. We do this with zip:

```
val both = xrdd.zip(yrdd)
```

```
val upper = both.map{ pair =>
```

```
 (pair._1 - mx)*(pair._2 - my)}.reduce(_+_) // 60.0
```
The lower part has similar components, but the difference is squared before summing up:

```
val (lowerx, lowery) = both.map{ pair =>
```

```
math.pow((pair._1 - mx), 2) -> math.pow((pair._2 - my), 2)}
```

```
 .reduce((a, b) => (a._1+b._1, a._2+b._2)) // 70.0, 53.33
```

```
val r = upper / (math.sqrt(lowerx) * math.sqrt(lowery))
// 0.9819805060619657
```
Correct result.

# **Optimizing Pearson**

We ran three map-reduces (mean, upper, lower). What if we could do it in two? (mean, upper+lower)

```
val (upper, lowerx, lowery) = xrdd.zip(yrdd).map { pair =>
   val up = (\text{pair. 1 - mx}) * (\text{pair. 2 - my})val lowx = math.pow((pair. 1 - mx), 2)
   val lowy = math(pair \cdot 2 - my), 2)
   (up, lowx, lowy)
}.reduce { (a, b) => (a_1 - 1 + b_1 - 1, a_1 - 2 + b_1 - 2, a_1 - 3 + b_1 - 3) }
 // 60.0, 70.0, 53.33
val r = upper / (math.sqrt(lowerx) * math.sqrt(lowery))
 // 0.9819805060619657
```
#### **Whole thing on one slide**

- **val** xrdd = sc.parallelize(Array(0.0, 2.0, 4.0, 6.0, 8.0, 10.0))
- **val** yrdd = sc.parallelize(Array(1.0, 3.0, 5.0, 7.0, 9.0, 9.0))
- **val**  $mx = xrdd.$ reduce( + ) / xrdd.count // 5.0
- **val** my = yrdd.reduce( + ) / xrdd.count // 5.67
- **val** (upper, lowerx, lowery) = xrdd.zip(yrdd).map { pair =>

```
val up = (\text{pair. 1 - mx}) * (\text{pair. 2 - my})
```
- **val** lowx =  $\text{math, pow}((\text{pair}, 1 \text{mx}), 2)$
- **val** lowy =  $\text{math.pow}((\text{pair.2 my}), 2)$

```
 (up, lowx, lowy)
```

```
}.reduce \{ (a, b) => (a. 1 + b. 1, a. 2 + b. 2, a. 3 + b. 3) }
```
// 60.0, 70.0, 53.33

**val**  $r = upper$  / (math.sqrt(lowerx) \* math.sqrt(lowery))

```
 // 0.9819805060619657
```
#### **Transformations**

Create a new dataset from an existing dataset

All transformations are lazy and computed when the results are needed

Transformation history is retained in RDDs calculations can be optimized data can be recovered

Some operations can be given the **number of tasks**. This can be very important for performance. Spark and Hadoop prefer larger files and smaller number of tasks if the data is small. However, the number of tasks should always be **at least the number of CPU cores** in the computer / cluster running Spark.

# **Spark Transformations I/IV**

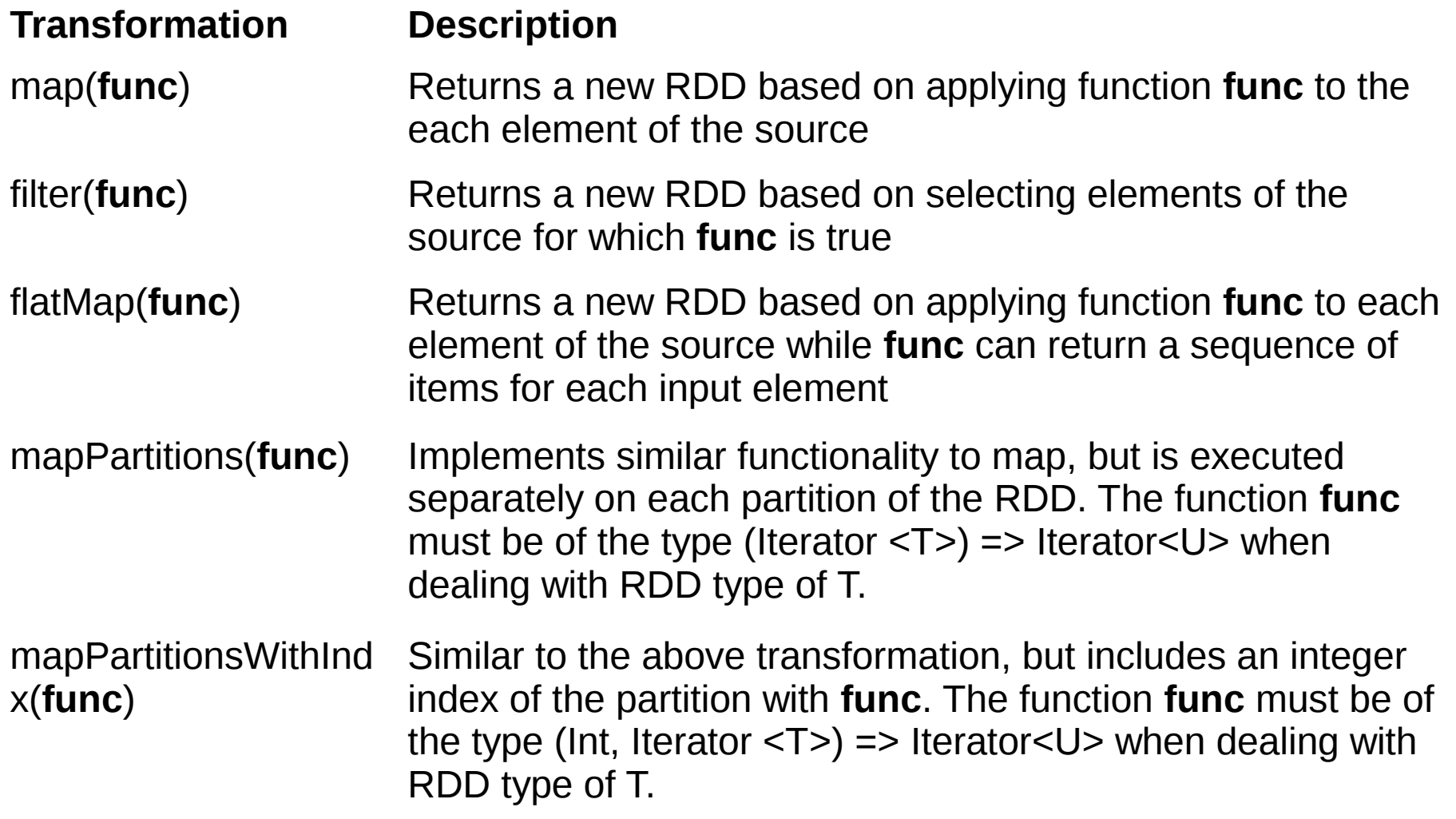

### **Transformations II/IV**

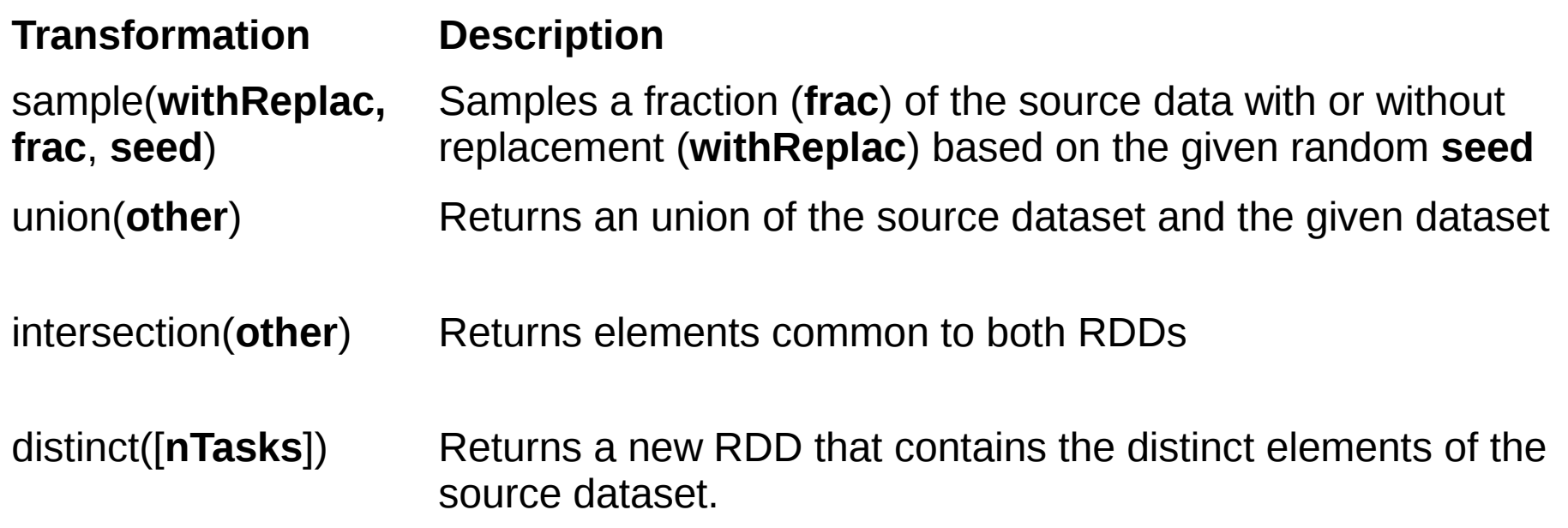

# **Spark Transformations III/IV**

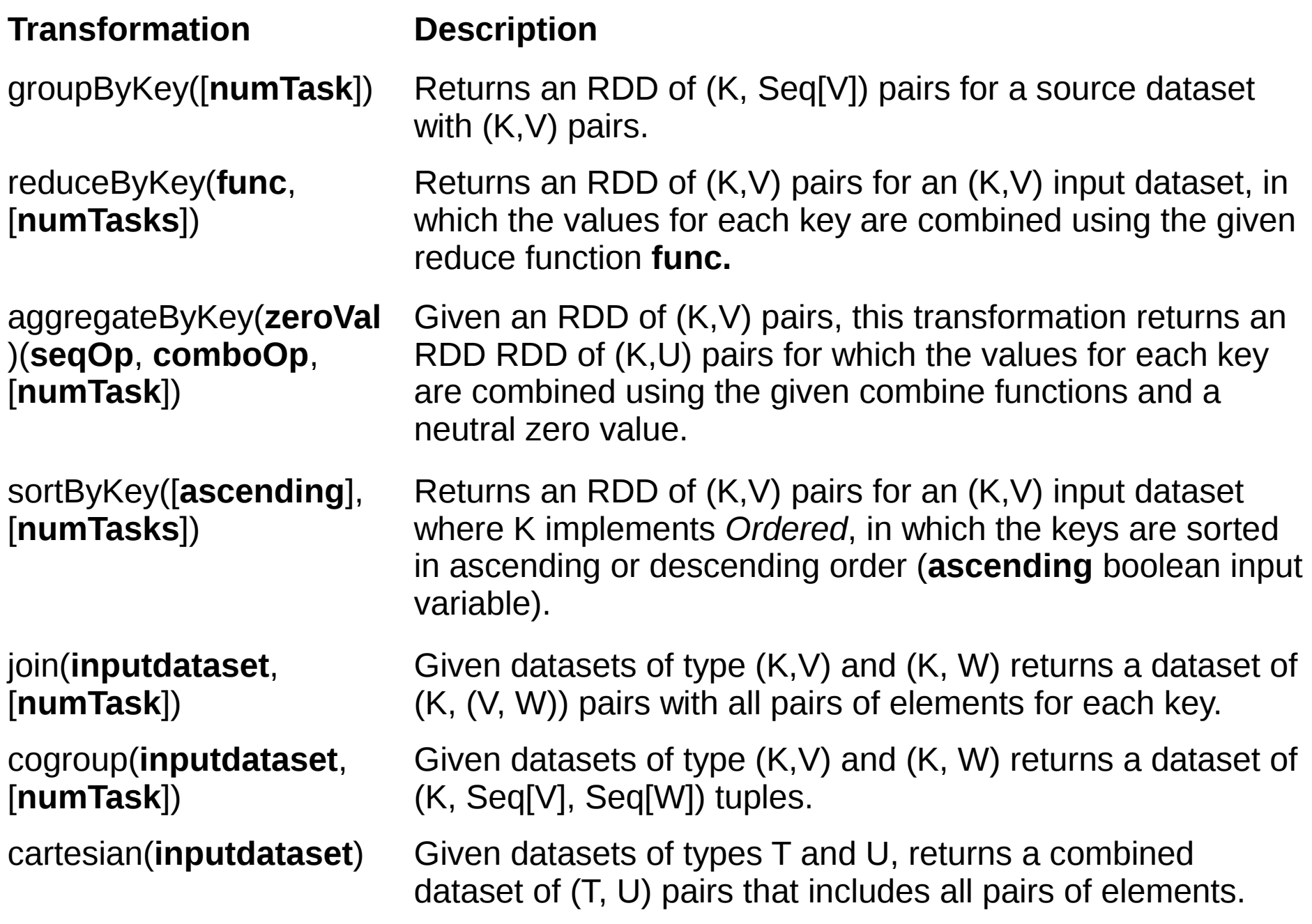

# **Spark Transformations IV**

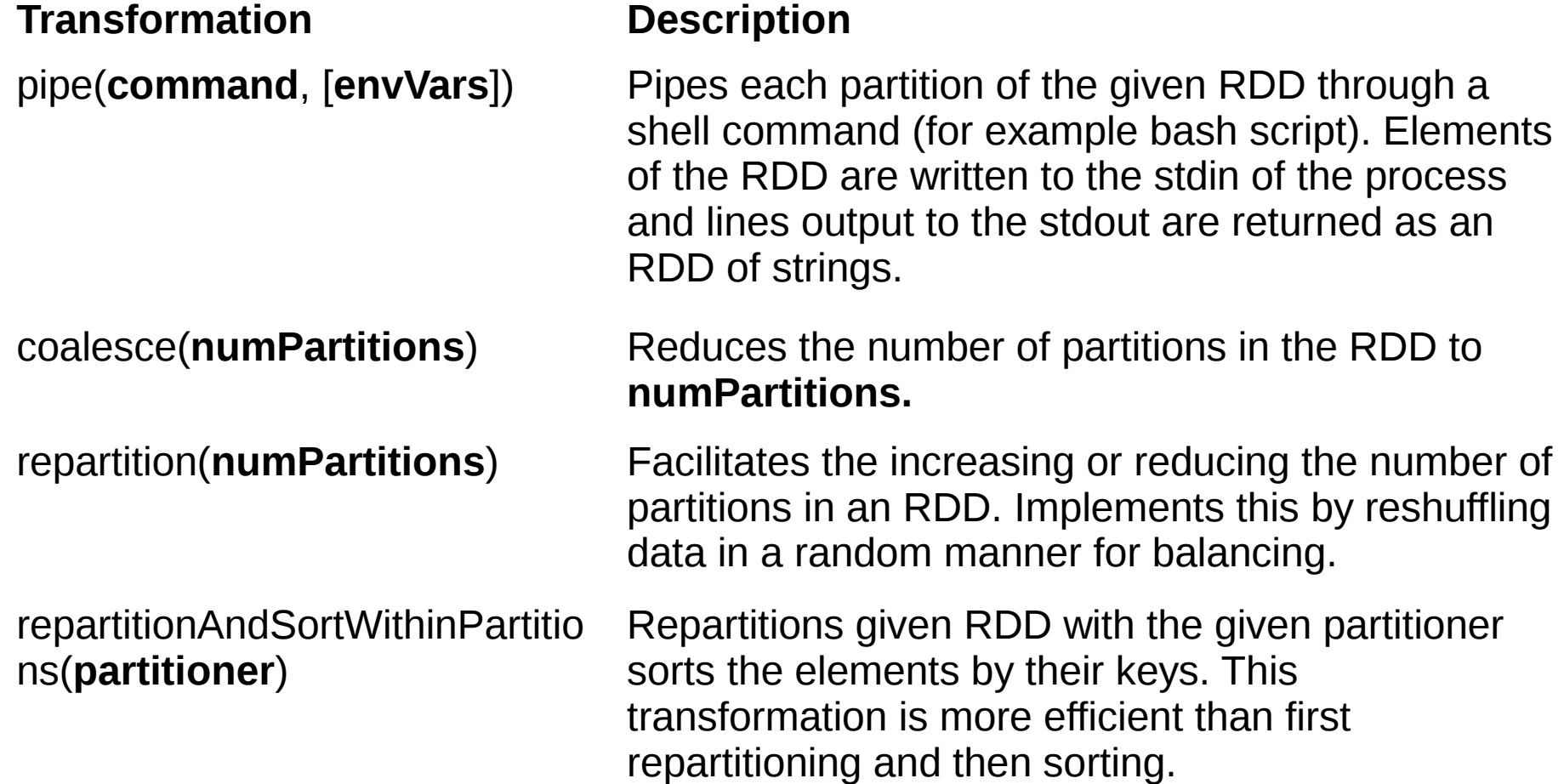

# **Spark Actions I/II**

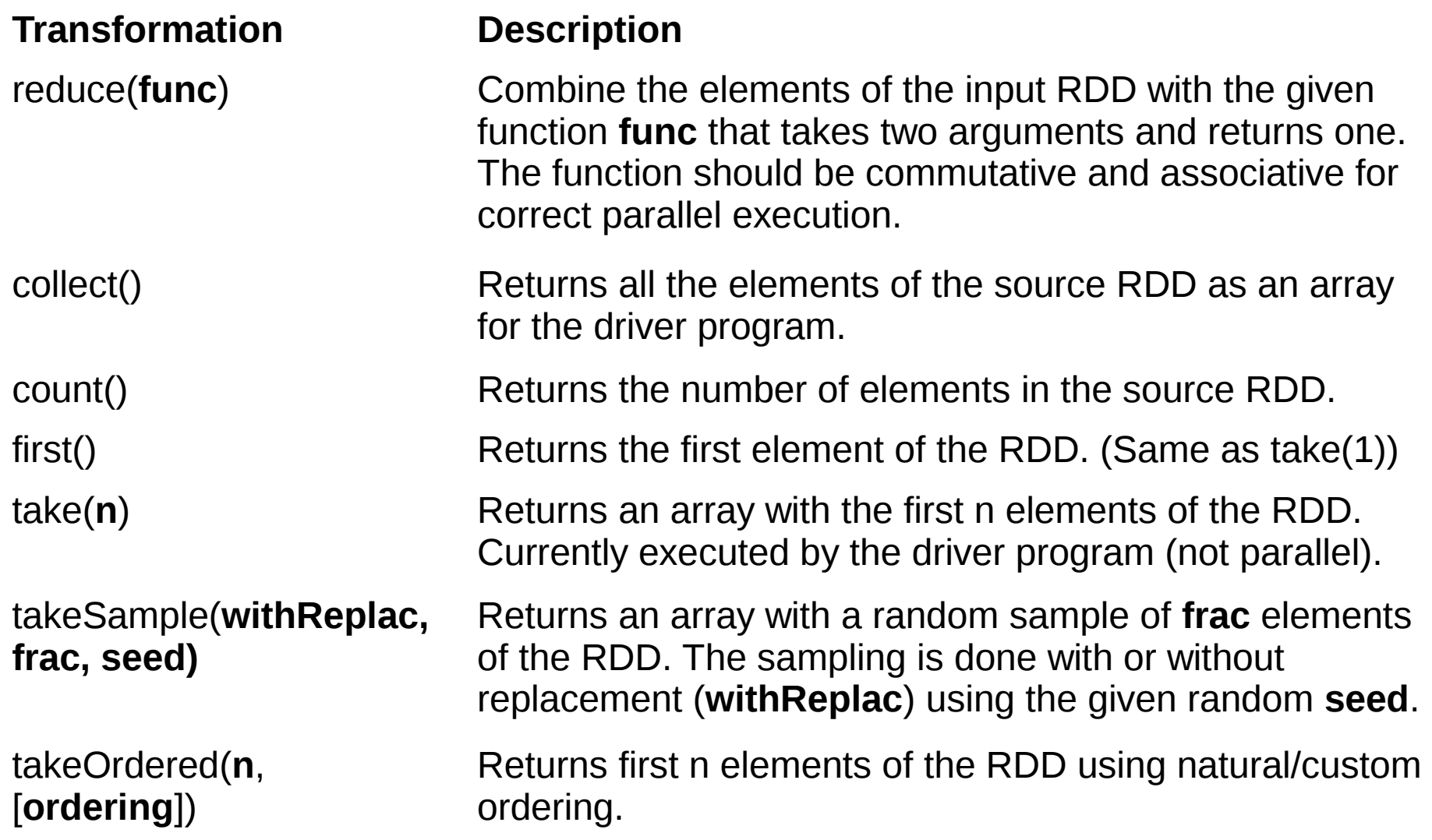

# **Spark Actions II**

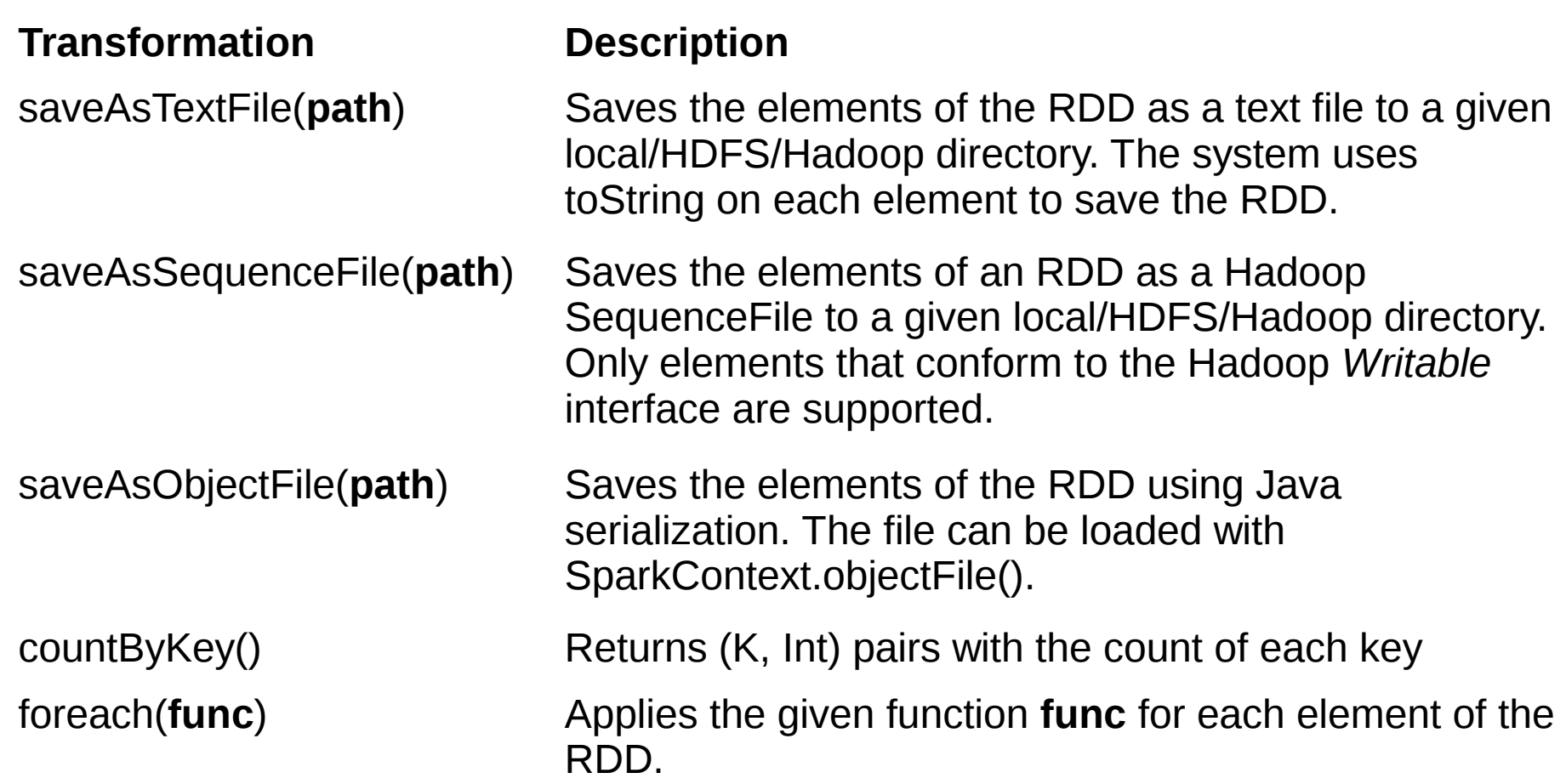

# **Spark API**

<https://spark.apache.org/docs/latest/api/scala/index.html> For Python <https://spark.apache.org/docs/latest/api/python/>

#### Spark Programming Guide:

#### <https://spark.apache.org/docs/latest/programming-guide.html>

Check which version's documentation (stackoverflow, blogs, etc) you are looking at, the API had big changes after version 1.0.0, and since version 1.6.0, you no longer need to set storageFraction. Also, choice of master now happens via spark-submit, and some memory-related properties have been renamed.

Intro to Apache Spark: [http://databricks.com](http://databricks.com/)

# **More information**

**These slides: <https://is.gd/bigdataalgo2017> <https://is.gd/bigdataspark2017>**

**Contact:**

**These slides:**

**Eemil Lagerspetz, [Eemil.lagerspetz@cs.helsinki.fi](mailto:Eemil.lagerspetz@cs.helsinki.fi)**

**Big Data Frameworks course:**

**Mohammad Hoque, [mohammad.hoque@cs.helsinki.fi](mailto:mohammad.hoque@cs.helsinki.fi)**

**Course page:**

**<https://www.cs.helsinki.fi/en/courses/582740/2017/k/k/1>**